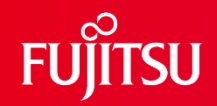

### **FUJITSU Software SIMPLIA TF-DATATOOL V23 ご紹介 シンプリア ティーエフ・ティーエフ データツール**

**(一括データ抽出・加工・印刷ツール)**

第7.5版

富士通株式会社

1 © 2022 Fujitsu Limited

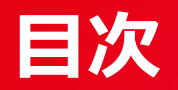

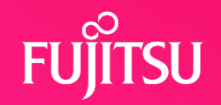

### 1. TF-DATATOOLとは

- 2. 特長(TF-DATATOOLを使うと)
- 3. 機能概要
- 4. 出力例
- 5. 運用方法
- 6. ソフトウェア組み合せ条件

# **1. TF-DATATOOLとは**

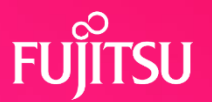

#### ●問題点

- テストデータを大量に作成・修正するためには時間がかかる
- 必要なデータを抽出・加工・集計するのにプログラムを作成している
- テストデータを印刷するとリスト量が膨大になる

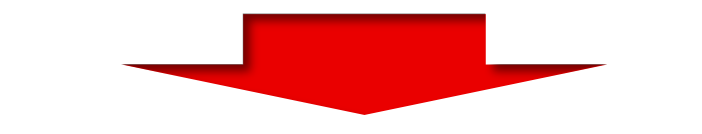

**TF-DATATOOL** そ 4更 ラ **メモリスマー** 

- 簡単な制御文を記述するだけでテストデータを作成できる
- コピー句の項目名を使用してデータを抽出・加工できる
- 一行に複数項目のデータを印刷することによってリスト量を 削減できる

### **2. 特長**

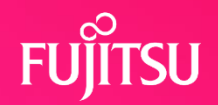

**1. テストデータ作成**

計算式や定数を用いて大量のテストデータを作成すること ができます。

- **2. テストデータ抽出・加工** コピー句の項目名を用いてテストデータの抽出・加工を 行うことができます。
- **3. テストデータ印刷** 項目別ダンプリスト、項目別HEXダンプリストを 印刷することができます。
- **4. 簡易帳票出力(オプション)** 項目名を用いて印字行、桁位置を指定することにより、 簡単に帳票を作成することができます。

#### **3. 機能概要**

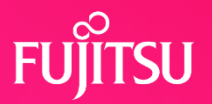

#### **一括型データ抽出・加工・印刷ツール**

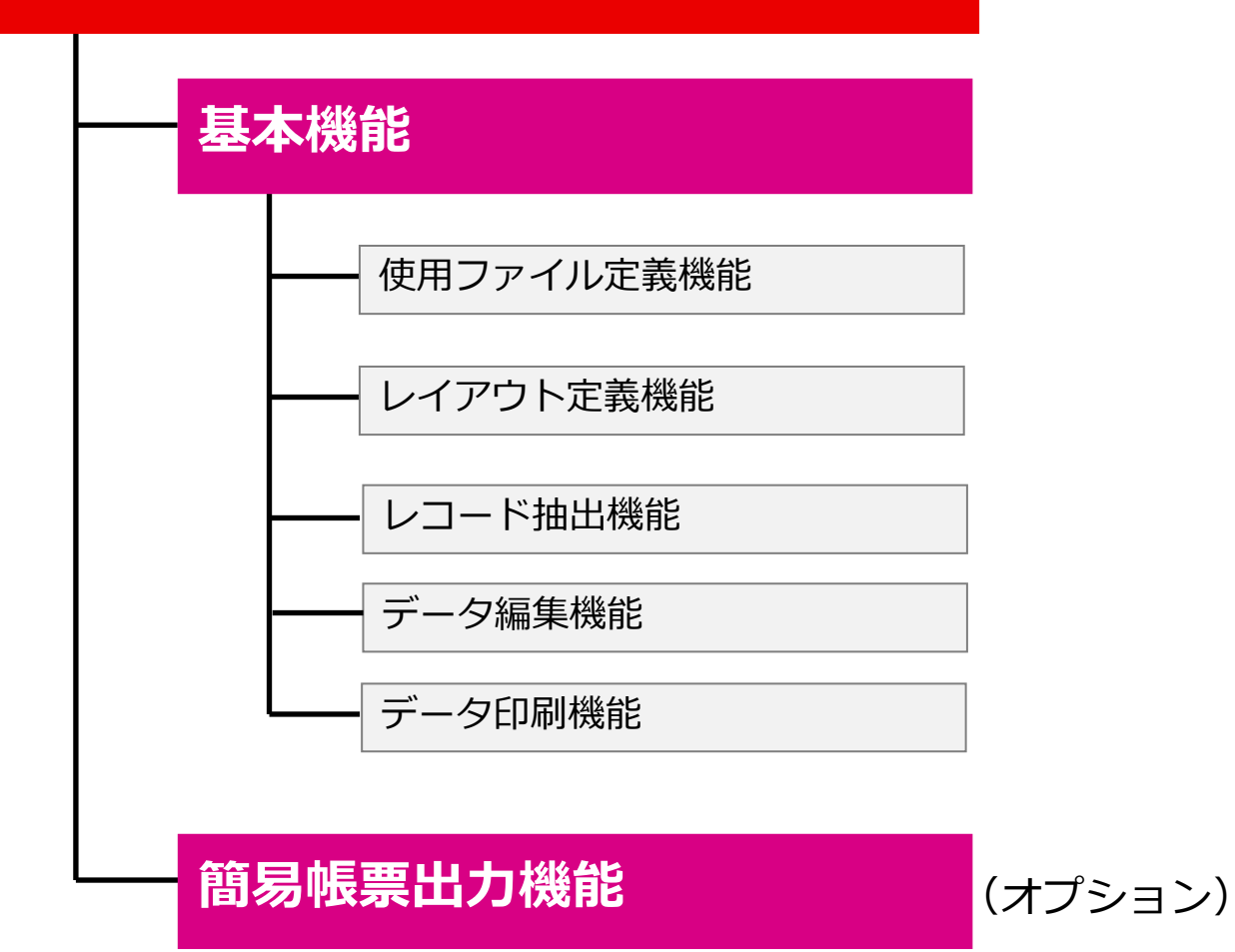

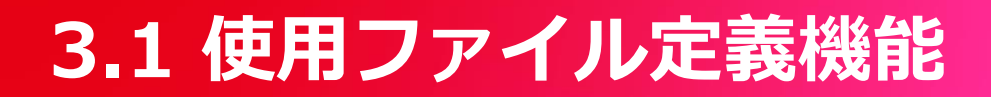

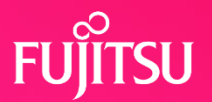

#### ●データの抽出・加工・印刷に必要な入出カファイルを指定すること ができる。

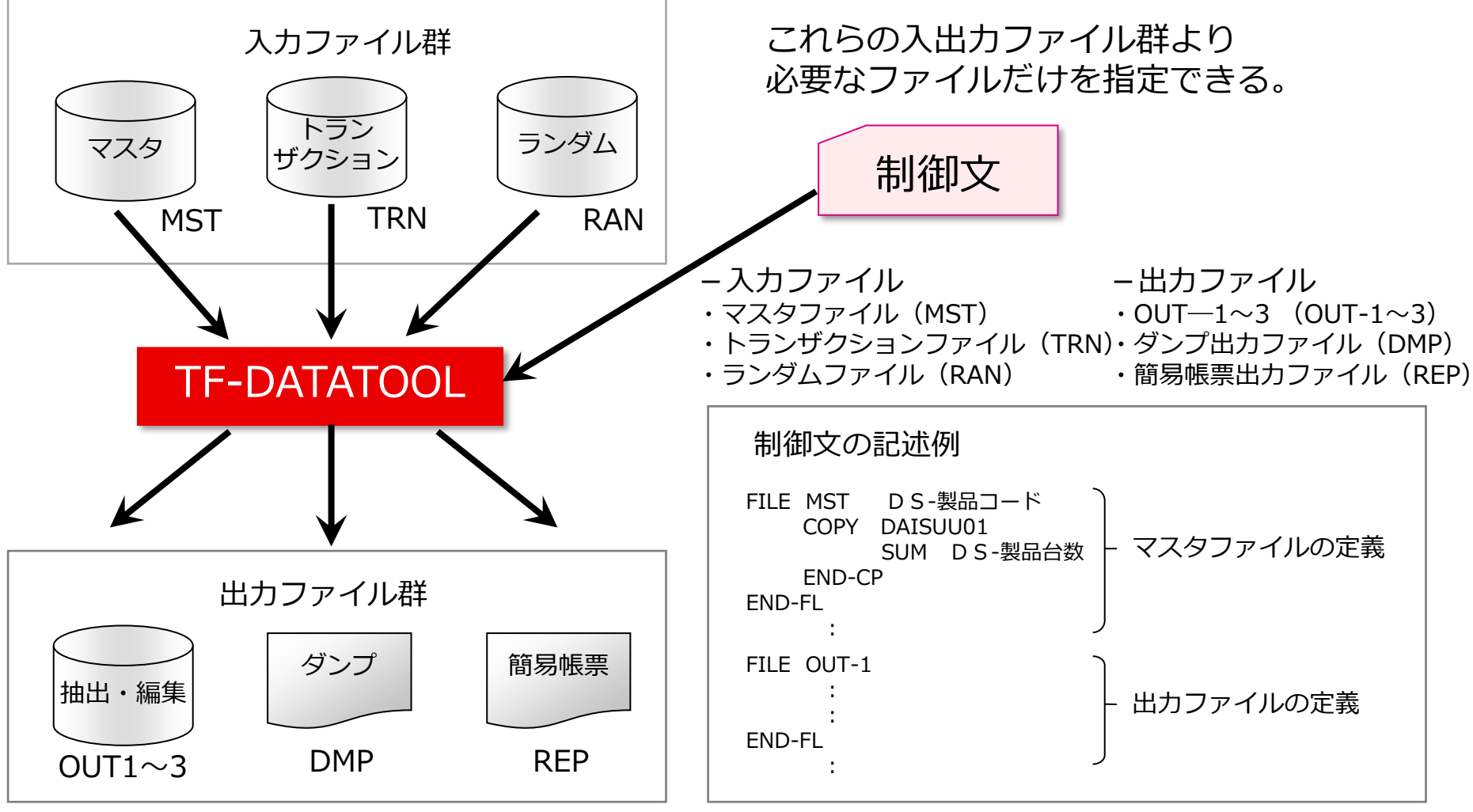

# **3.2 レイアウト定義機能**

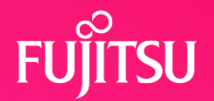

#### ⚫COPY句を使用してファイルのレイアウトを指定できる。

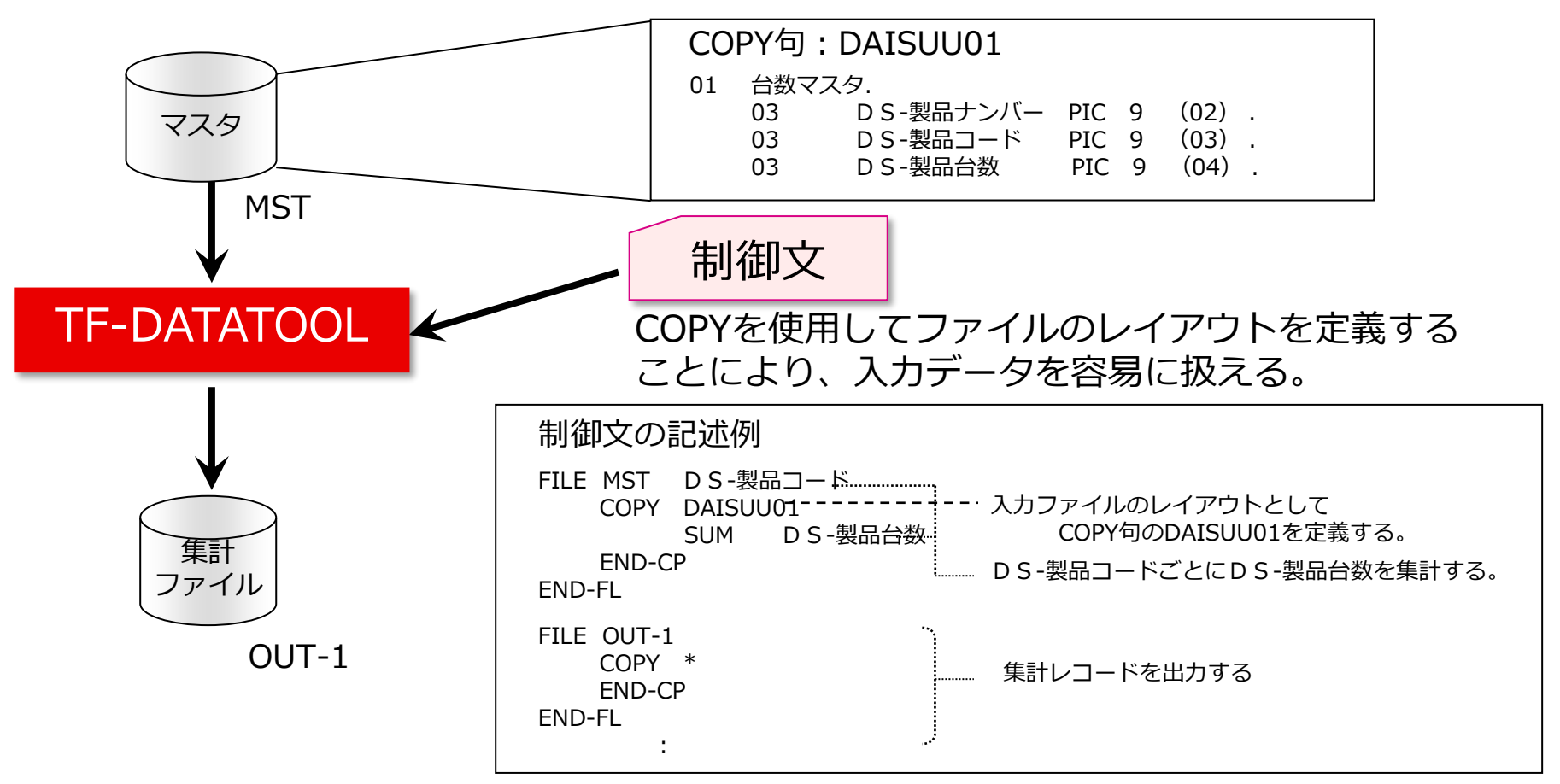

- ⚫ COPY句、または項目定義機能を使用して、ファイルのレイアウトを定義し、 ここで定義したレイアウトを使用してデータ編集などの編集処理を定義できる。
- ⚫ COPY句の連結、項目の再定義、マルチレイアウトの指定も定義することができる。

# **3.3 レコード抽出機能**

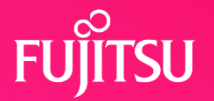

#### ⚫「レイアウト」として定義した項目名を使用して、抽出条件を 指定することによって、必要なレコードを抽出することができる。

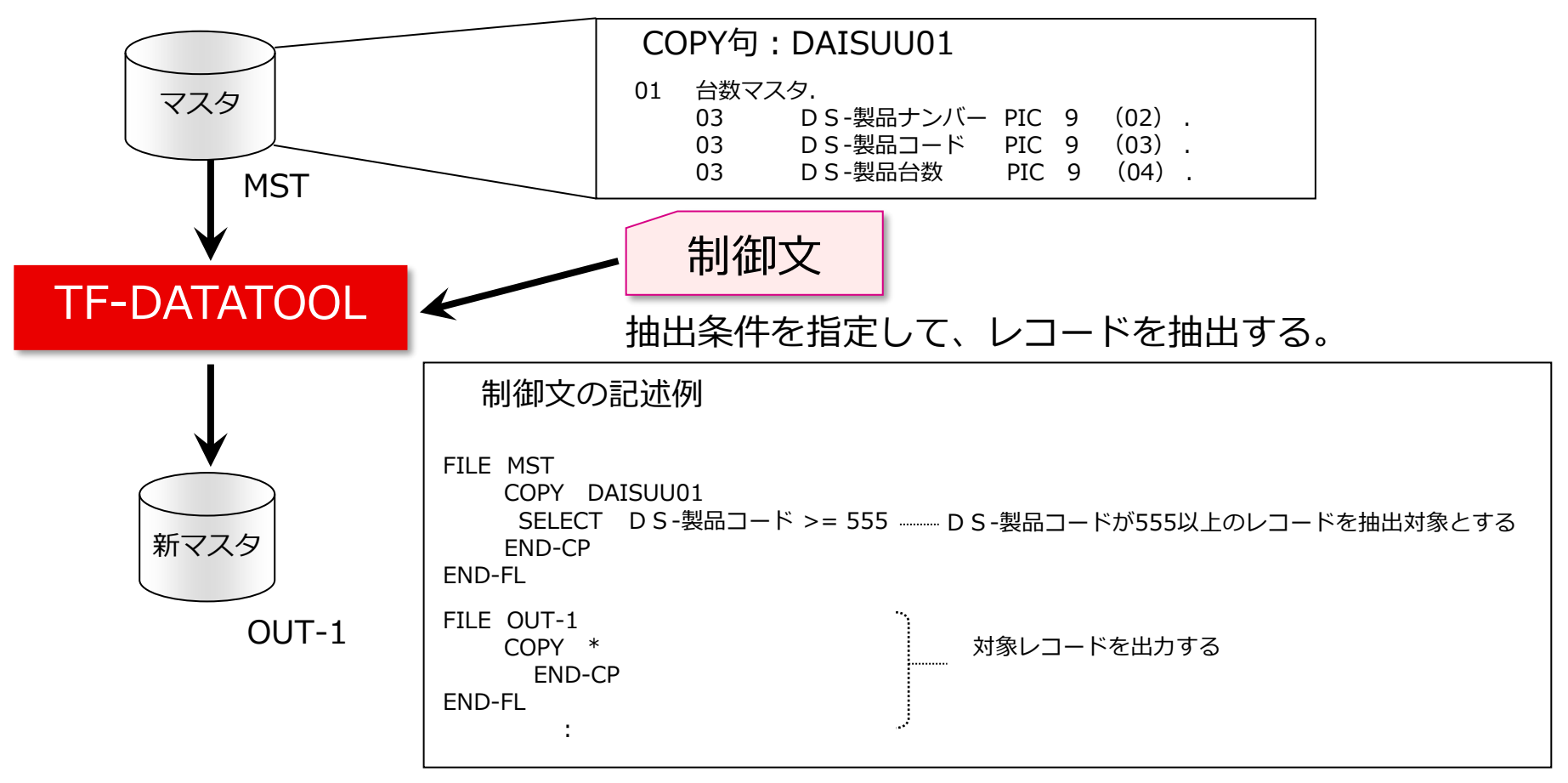

⚫ 出力するレコード番号、レコード番号の範囲を指定して必要なレコードを 抽出することもできる。

### **3.4 データ編集機能**

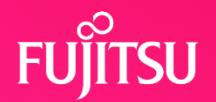

#### ⚫「レイアウト」として定義した項目名を使用して、項目から項目へ のデータ編集を行うことができる。

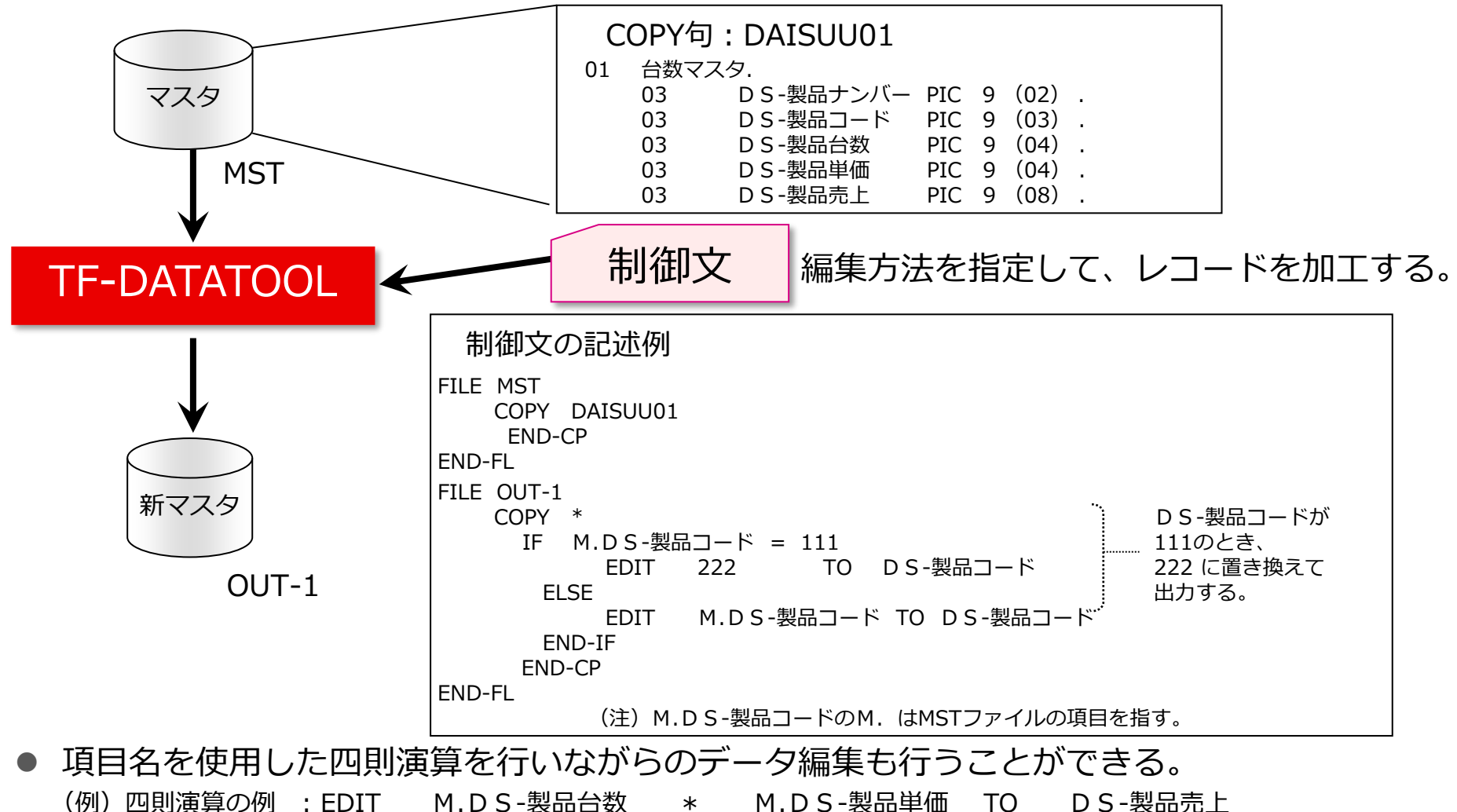

# **3.5 データ印刷機能/簡易帳票出力機能**

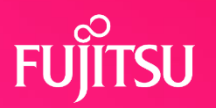

#### ●データ印刷機能

- 1. 項目別ダンプリスト 項目対データという形式で入力ファイルのダンプリストを出力することが でき、出力する項目を指定することもできる。
- 2. 項目別HEXダンプリスト 入力データの内容をHEX表示でダンプリストを出力することができる。
- ●簡易帳票出力機能(オプション)
	- ⚫データの出力位置等を指示することによって、簡単な帳票を作成する ことができ、ブレイクキーを指定してある項目のデータを集計する ことができる。

# **4.1 出力例(項目別ダンプリスト)**

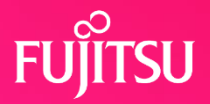

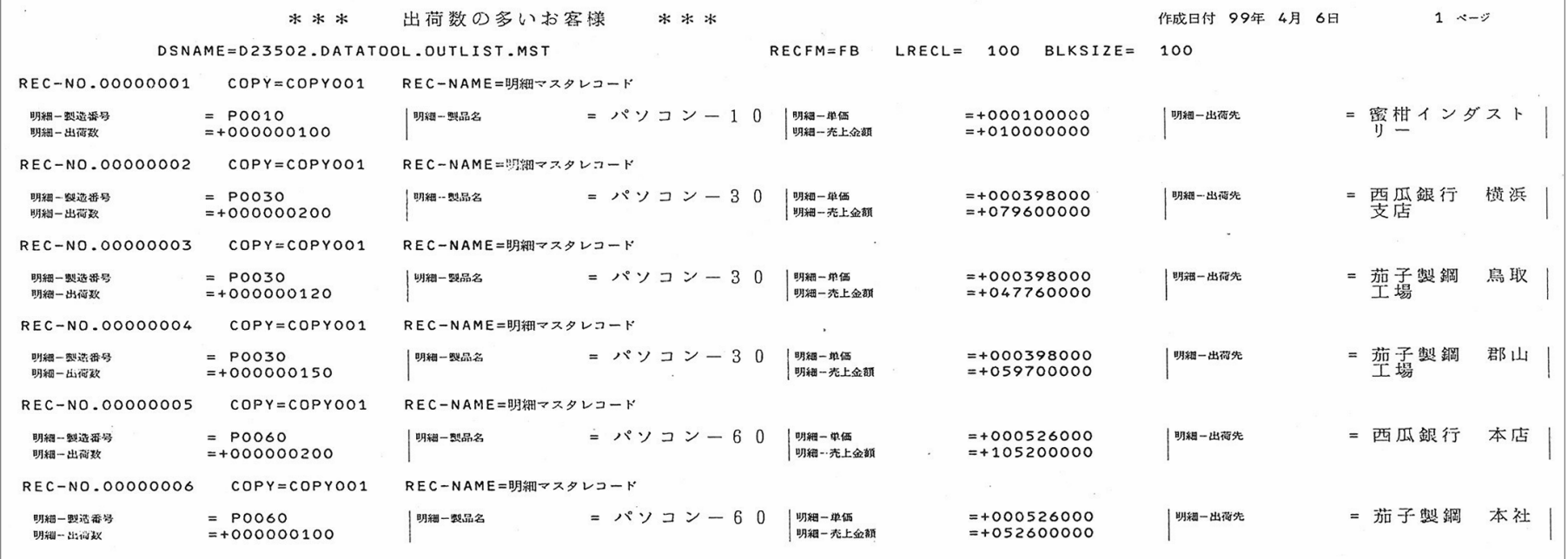

**4.2 出力例(項目別HEXダンプリスト) 2/3**

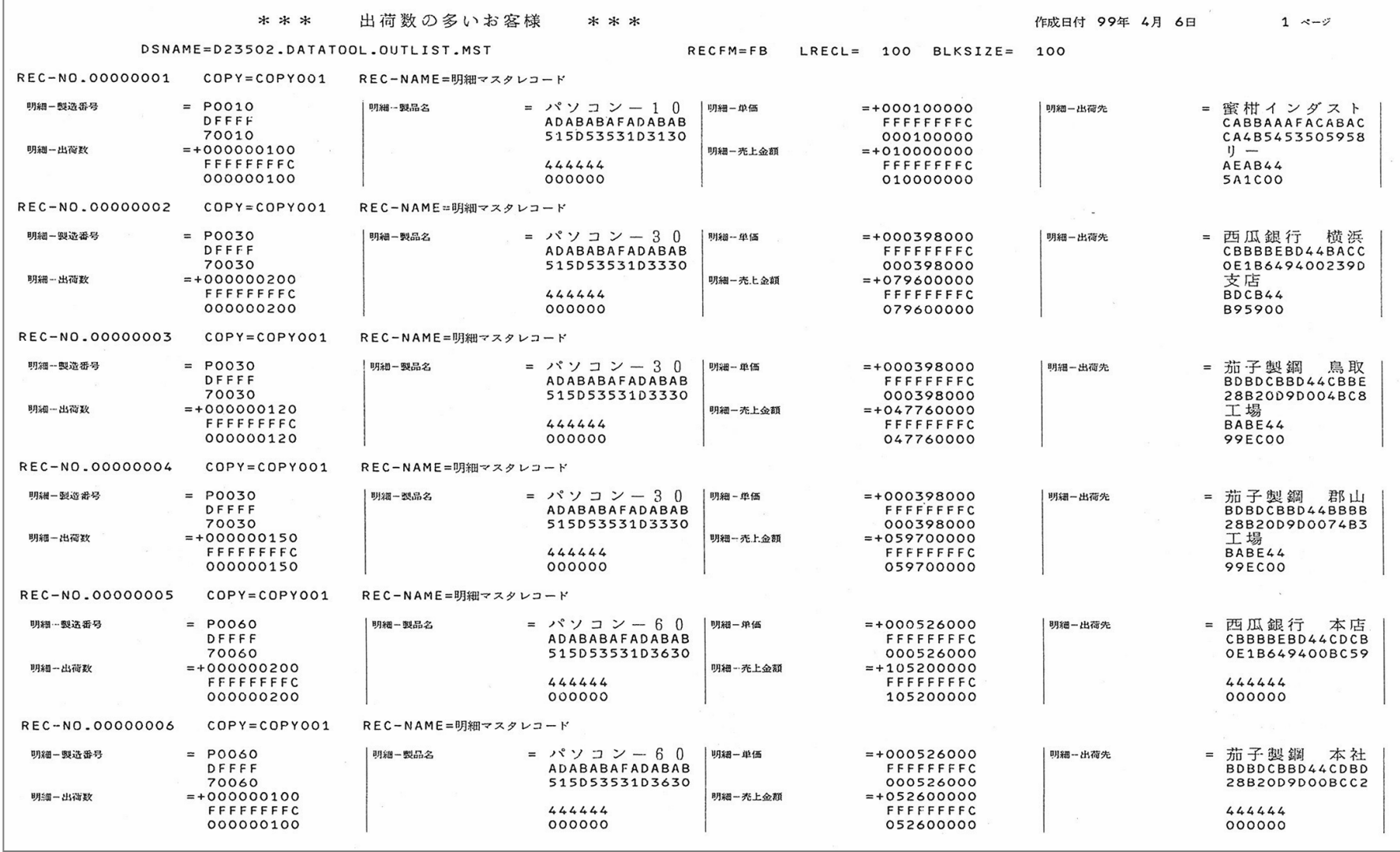

# **4.3 出力例(簡易帳票) 3/3**

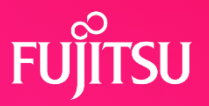

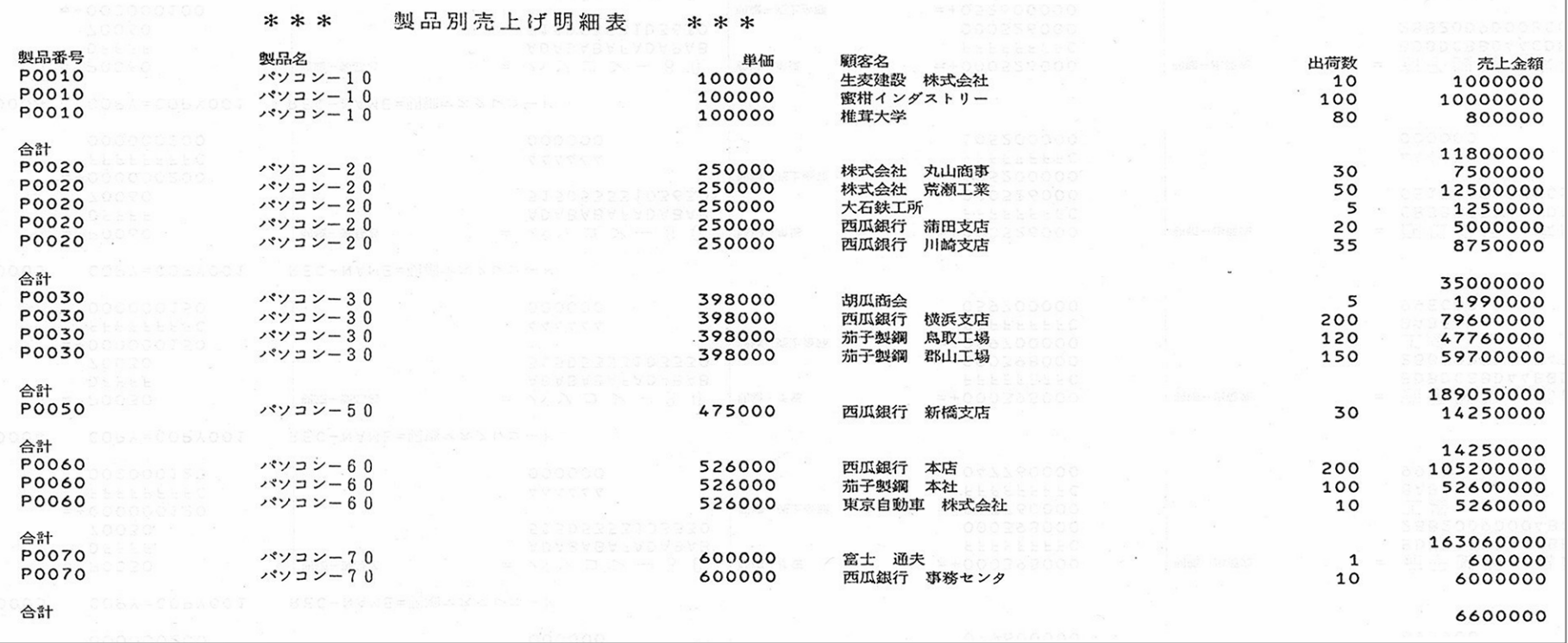

# **5.1 運用方法(実行方法)**

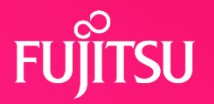

1. 実行方法

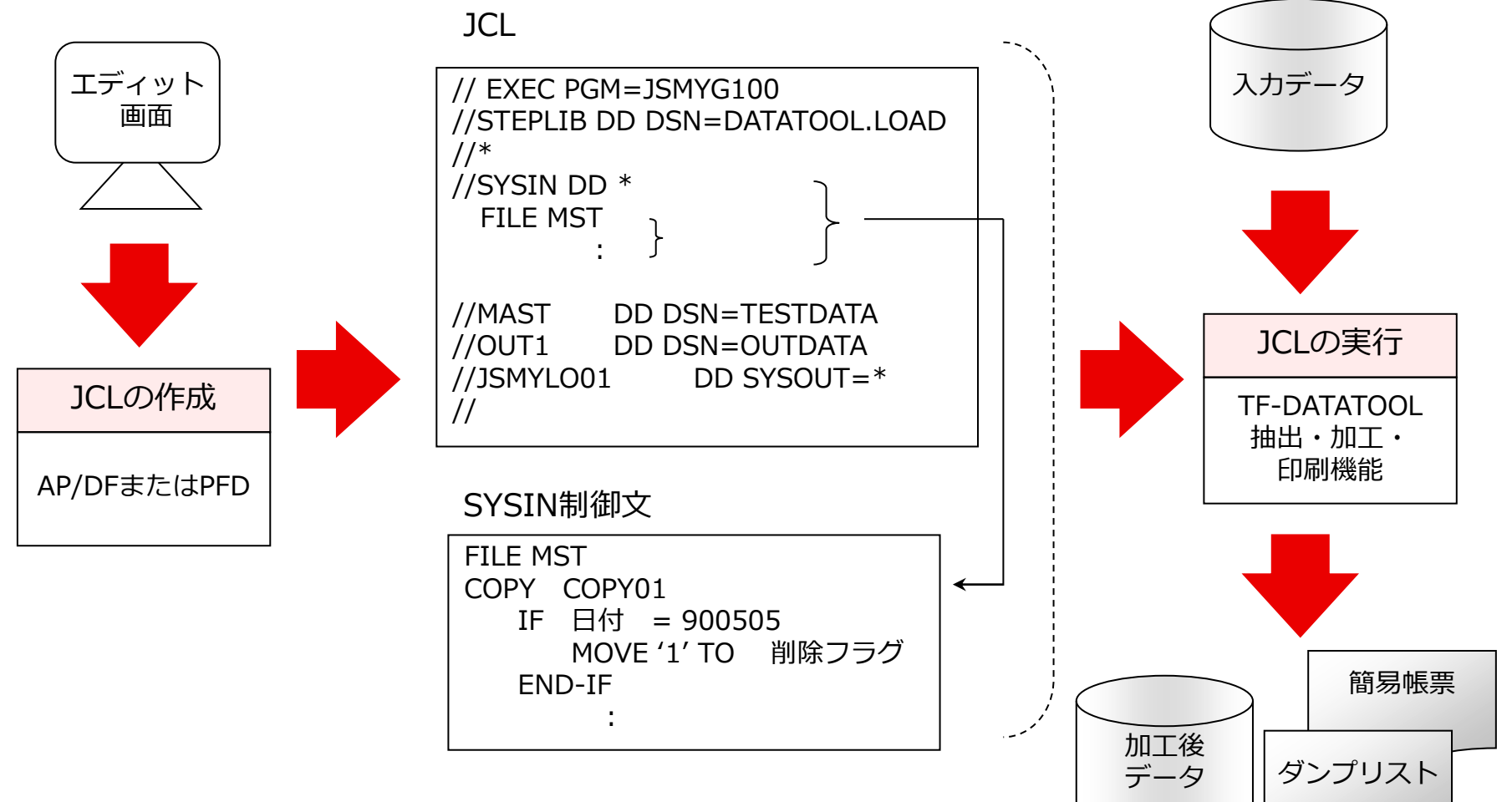

# **5.2 運用方法 (適用方法)**

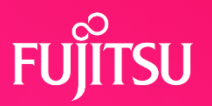

2. 適用方法

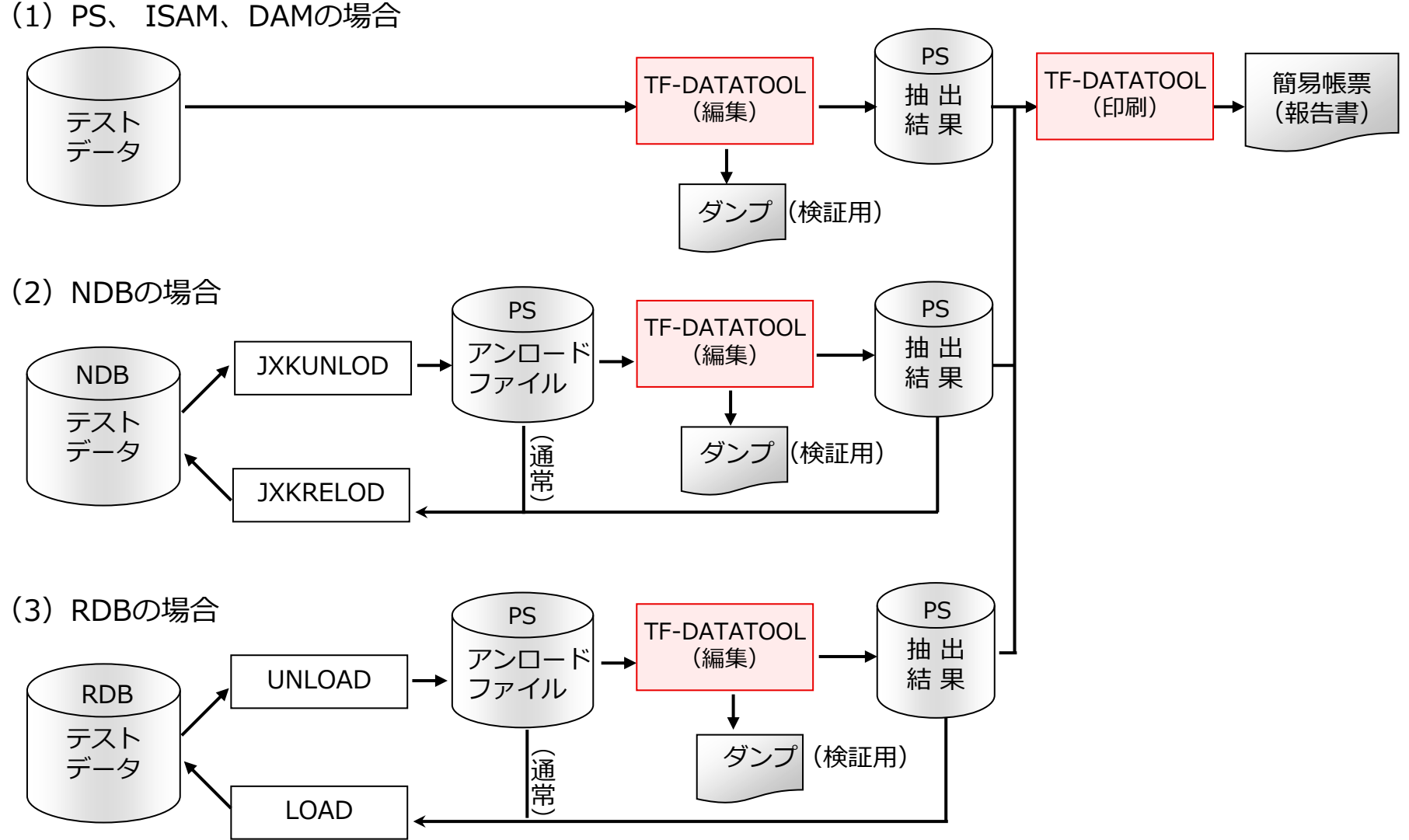

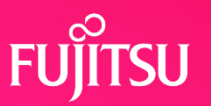

#### ●必要ソフトウェア

#### **OSIV/MSP <必須>**

- ・AFII V10L10以降
- ・COBOL85 V12L10以降
- ・ソートマージ V10L30以降
- ・ADJUST V10L50以降
- ・JEF基本辞書 V01L92以降

#### **OSIV/XSP**

#### **<必須>**

- ・AFII V10L10以降
- ・COBOL85 V12L10以降
- ・ソートマージ V11L10以降
- ・ADJUST V11L10以降
- ・JEF基本辞書 V01L92以降

#### **<任意>**

- ・GEM V10L30以降
- ・SIMPLIA/TF-DATATOOL 簡易帳票出力オプション V23L20
- ・SIMPLIA/TF-LINDA V21L10以降
- ・SIMPLIA/TF-DBSP V31L21以降

#### **<任意>**

- ・GEM V10L30以降
- ・SIMPLIA/TF-DATATOOL 簡易帳票出力オプション V23L20
- ・SIMPLIA/TF-LINDA V21L10以降
- ・SIMPLIA/TF-DBSP V31L21以降

**プログラムサポートサービス**

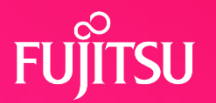

**~ お客様のご要望にお答えします ~**

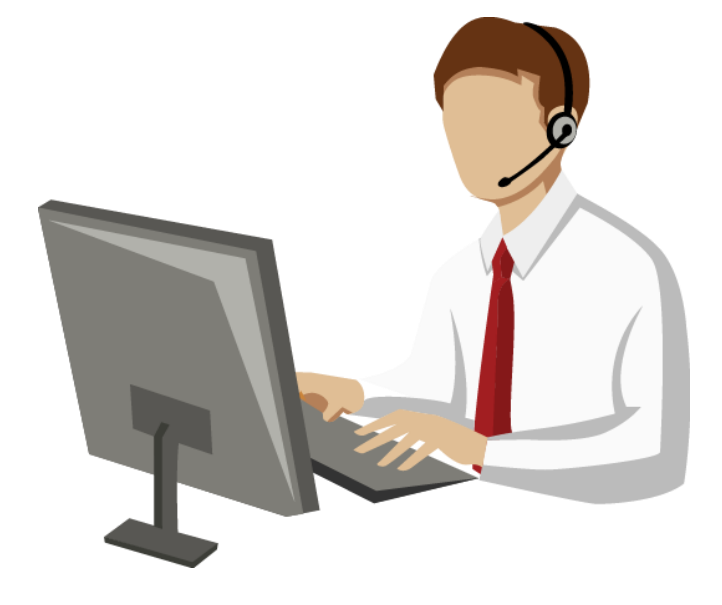

Q/Aサービス \*2 製品の使い方や適用例について詳しく聞きたい

無償レベルアップサービス レベルアップ版は無償で提供して欲しい

最新情報のご案内サービス区 新製品情報、バージョン/レベルアップ情報を知りたい

トライアルユースサービスト

導入検討中のSIMPLIA製品を試用したい

製品媒体再提供サービス』

紛失・破損した製品媒体を再提供して欲しい

障害情報通知サービスへ

導入製品の障害情報を提供して欲しい

SIMPLIAに関する最新の情報は、下記URLの富士通サイト内検索から「**SIMPLIA**」で検索してください。 URL : https://www.fujitsu.com/jp/

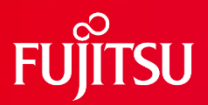

# **Thank you**

© 2022 Fujitsu Limited